# **THE APPLE BARREL** the JOURNAL of the HOUSTON AREA APPLE USERS GRO

Volume 39 • Issue 12 December 2017

# **Community Computer and** Electronics Swap Meet

# **Saturday, January 20**<br>Hilton Houston Galleria Area Meeting Room

6780 Southwest Freeway, Houston, TX 77074 9 am - 1 pm

# Swap Meet Registration *Now Open!*

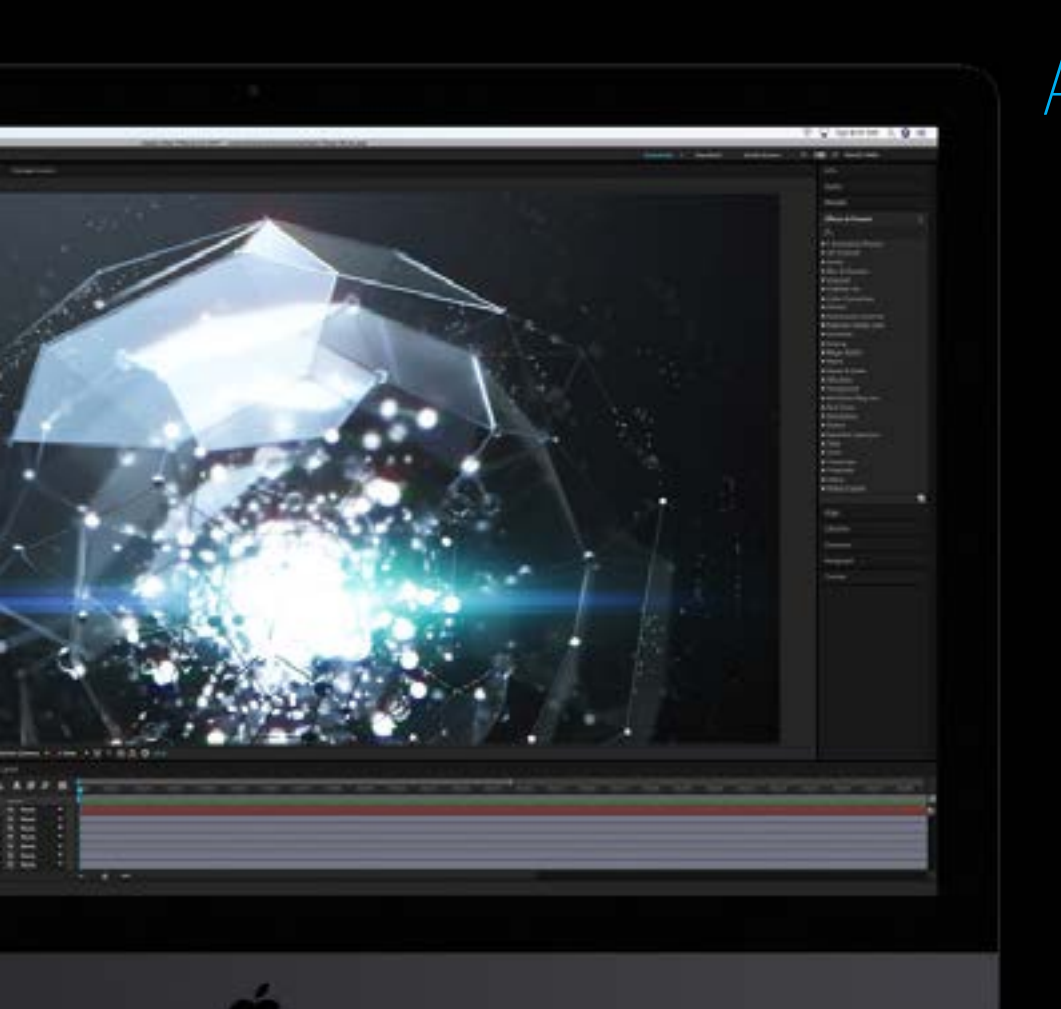

# Apple Releases the iMac Pro by Josh Centers of TidBITS, page 6

#### *The Apple Barrel* is a monthly publication of **The Houston Area Apple Users Group (HAAUG) P.O. Box 430244 Houston, TX 77243-0244**

*The Apple Barrel's* editors have a policy to protect the creative rights of authors. The Editors acknowledge that authors' works are copyrighted and intend to honor those copyrights by: 1) this statement of policy, 2) providing, where considered significant, copies of edited text to the author for review prior to publication, 3) seeking permission to reprint previously published pieces from the author whenever possible, and 4) printing acknowledgment of reprints used.

**Houston Area Apple Users Group** is Houston's oldest and largest Apple User Group. If you are interested in joining HAAUG, please call the HAAUG hotline at (832) 422-8437 or sign up via our web site at [www.haaug.org.](http://www.haaug.org)

Annual membership is \$35 for regular members, and \$10 for

student members (limited to students enrolled at a high school, community college, or university.) The Hotline is also the Mentor line if you need help. Guests are welcome to attend one or two meetings to get acquainted with HAAUG, but participation in certain activities may be limited to members only. For a full list of membership benefits as well as a form to join HAAUG by mail, see the Membership Benefits page later in this issue.

HAAUG is an independent support group of Apple product users and is not affiliated with Apple, Inc. The following are trademarks of Apple, Inc.: Apple, Macintosh, Mac, OS X, macOS, iOS, watchOS, tvOS, iMac, MacBook, MacBook Pro, MacBook Air, Mac mini, Mac Pro, iPhone, iPad, Apple Pencil, iPod, and the Apple logo. All other brand names are registered trademarks or trademarks of their respective holders, and are hereby acknowledged.

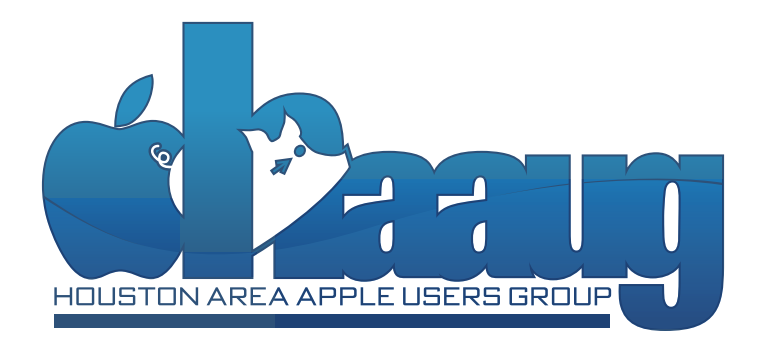

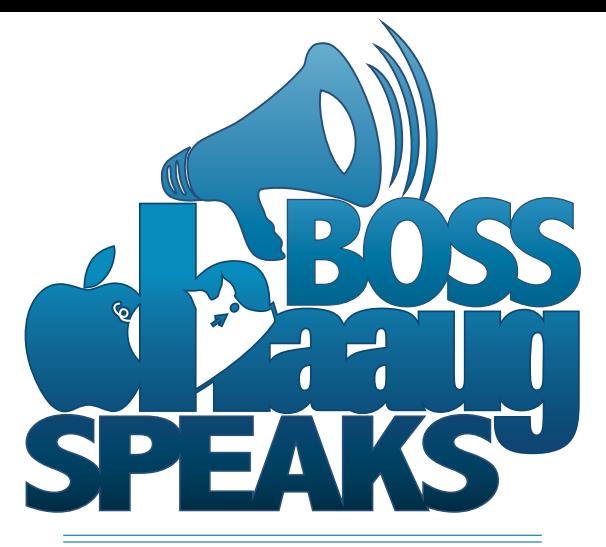

## **by Phil Booth, 2017 HAAUG President**

- **1 Boss HAAUG Speaks** by Phil Booth
- **2 Club and Meeting News**
- **3 Membership Benefits**
- **4 Board Meeting Minutes** August 2017
- **5 Board Meeting Minutes** September 2017
- **6 Apple Releases the iMac Pro** by Josh Centers of TidBITS
- **8 Mac Tips** by David Jaschke

This was a year of change for HAAUG; we transitioned to new meeting space. I think that we are getting use to our new digs at the Centerpoint Energy Community Center. Meetings with Bob LeVitus, Dave Hamilton and Lee Hutchinson, were some of the best in many years.

Change also came to the Mac and iOS with recent updates to the Apple operating systems. Apple also released new phones and refreshed MacBooks and iMacs. There was a demo of an iMac pro and hints of a new Mac Pro. Apple seemed to accept that the current Mac Pro; dubbed the waste can. Personal note my team at UH uses the Mac Pro to stream events at UH; it does the job and is portable enough for us.

The Apple Watch has gone through several changes and new models. I still have not purchased one but several members of the board are users and really like the device. I am not a "watch guy" so it is doubtful if I will get one.

In January members of the board will meet away from the meeting to discuss main topic presentations. If you have an idea for a main presentation please let a member of the board know.

Even though the year is changing the HAAUG Board will be the same. Members of the board are motivated people who work for the good of the organization. We have been good stewards of the club's finances. We have maintained a balance of around \$13,000. This allows us to bring in speakers like Dave Hamilton, and Bob LeVitus. I hope to bring in more speakers in the coming year.

I want to thank the members of the board for their support and their work with HAAUG. The organization would not function with their work. They have also become good friends and I look forward to meetings so I can see my friends.

January will be the swap meet and if you think that you will have some gently used technology that needs a new home think about getting a table and selling it at the swap meet.

I wish you and your family a happy holiday season and a great new year.

# **Club and Meeting News**

# To be announced...

# Saturday, December 16<br>CenterPoint Energy Community Center

7001 Fifth Street, Bellaire, TX 77401 9 am - 1 pm

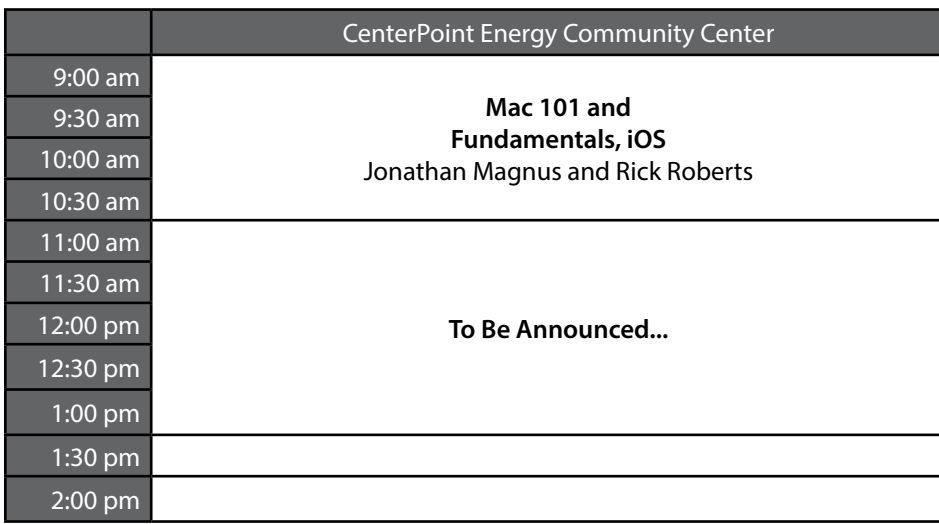

# **Special Interest Groups**

**Mac 101 and Fundamentals with Jonathan Magnus:** The SIG for basic to advanced Mac topics.

**iOS with Rick Roberts:** Discuss all things iPhone, iPad, iPod, iTunes, and iCloud.

**Special Interest Group and Ad Hoc Meetings:** Groups are welcome to use the casual spaces to meet on other topics. Scheduled SIGs take precedence. If you have an idea for a SIG, email the HAAUG SIG Coordinator at SIG Coordinator@haaug.org!

# **Upcoming Events**

**Swap Meet – January 20, 2018:** The next meeting is the Swap Meet! Start dusting off your old electronics now. Registration is open at <<http://haaug.org/swap>>.

## **Join the HAAUG Board of Directors!**

We will soon be asking for members to volunteer to serve on the Board of Directors. Please consider putting your name up for a leadership position. For more information, talk to any board member at a meeting or send an email to [president@haaug.org.](mailto:president%40haaug.org?subject=Board%20of%20Directors%20Volunteer%20Info)

## **Meetup Group**

The Houston Area Apple Users Group is now on Meetup.com! [Click here](http://meetup.com/haaugorg/) to visit our group's Meetup page and join. We will of course continue to publish all meeting news on our website at [haaug.org,](http://haaug.org) to our [Facebook](https://www.facebook.com/groups/haaug/)  [group](https://www.facebook.com/groups/haaug/), and all other outlets as usual; this is simply an additional way to market our organization to the local community. If you are already a HAAUG member and join the Meetup group we will mark your dues as paid on the Meetup website, so you won't have to pay HAAUG dues twice!

### **HAAUG Website Updates**

If you haven't vistited the [HAAUG website](http://www.haaug.org/) recently, stop by and check it out. Learn more about the organization, get up-to-the-minute news and updates, and browse the Apple Barrel archives, dating back to 1996!

## **Submit Your Content to Apple Barrel!**

Have you tried a new Mac or iOS application? Found a neat accessory for your iPhone? Want to share a cool tip you've come across? Write about it, and send your column to [editor@haaug.org.](mailto:editor%40haaug.org?subject=Apple%20Barrel%20Submission) You can help make the Apple Barrel a better publication while providing valuable insight and opinion to your fellow HAAUG members.

# **Membership Benefits**

#### **Monthly Meetings**

This is where the excitement begins. On the third Saturday of each month, members of HAAUG meet for a day filled with activities, including presentations by major software and hardware vendors, special interest group (SIG) meetings, raffles, and much, much more. Swap Meets are held twice each year, in January and July.

#### **Social Media & Internet Presence**

The HAAUG web site at <http://www.haaug.org>is the place to go for up-to-date information on what we are doing. In addition, there is a [HAAUG group](https://www.facebook.com/groups/9219003379/)  [on Facebook,](https://www.facebook.com/groups/9219003379/) where people can go to interact with fellow HAAUG members on topics of interest related to Apple and its products.

#### **Club Magazine**

Club and industry news, meeting information and special member offers are published in our monthly newsletter – The Apple Barrel, which is available to members on the HAAUG website in Adobe PDF format.

#### **Mentor Program**

The HAAUG Mentor Program puts people with hardware, software, system or network problems in contact with volunteers who can provide solutions. Contact with the mentors can be made through the HAAUG Hotline, e-mail, or at the monthly meetings.

#### **Special Interest Groups (SIGs)**

People with common interests, including Macintosh and OS X basics, iOS, Internet, games, educational computing, databases, publishing, graphics, desktop video, programming and more gather for in-depth discussion, product demonstrations, tutorials and general knowledge sharing.

#### **HAAUG Hotline**

Call the HAAUG Hotline at 832-305-5999 for the latest meeting information and to leave voice mail for officers.

#### **Lots of Fun & Friendships**

HAAUG is a not-for-profit volunteer group founded in 1978, three years before there was an IBM PC Approximately 200 members enjoy the benefits of HAAUG. We range from beginners to experts, but we all know the secret to making our computers more valuable: a HAAUG membership!

Learn more about the benefits of HAAUG membership at [www.haaug.org.](http://www.haaug.org)

## **Join by Mail**

Please print out and complete the following form. Send a check or money order payable to HAAUG and mail it to the address shown below. Dues for regular members are \$35 per year. Student memberships are available for full-time students at a high school, community college or university for the rate of \$10 per year.

Your membership card will be mailed to you. You may pick up your starter kit at the next HAAUG meeting.

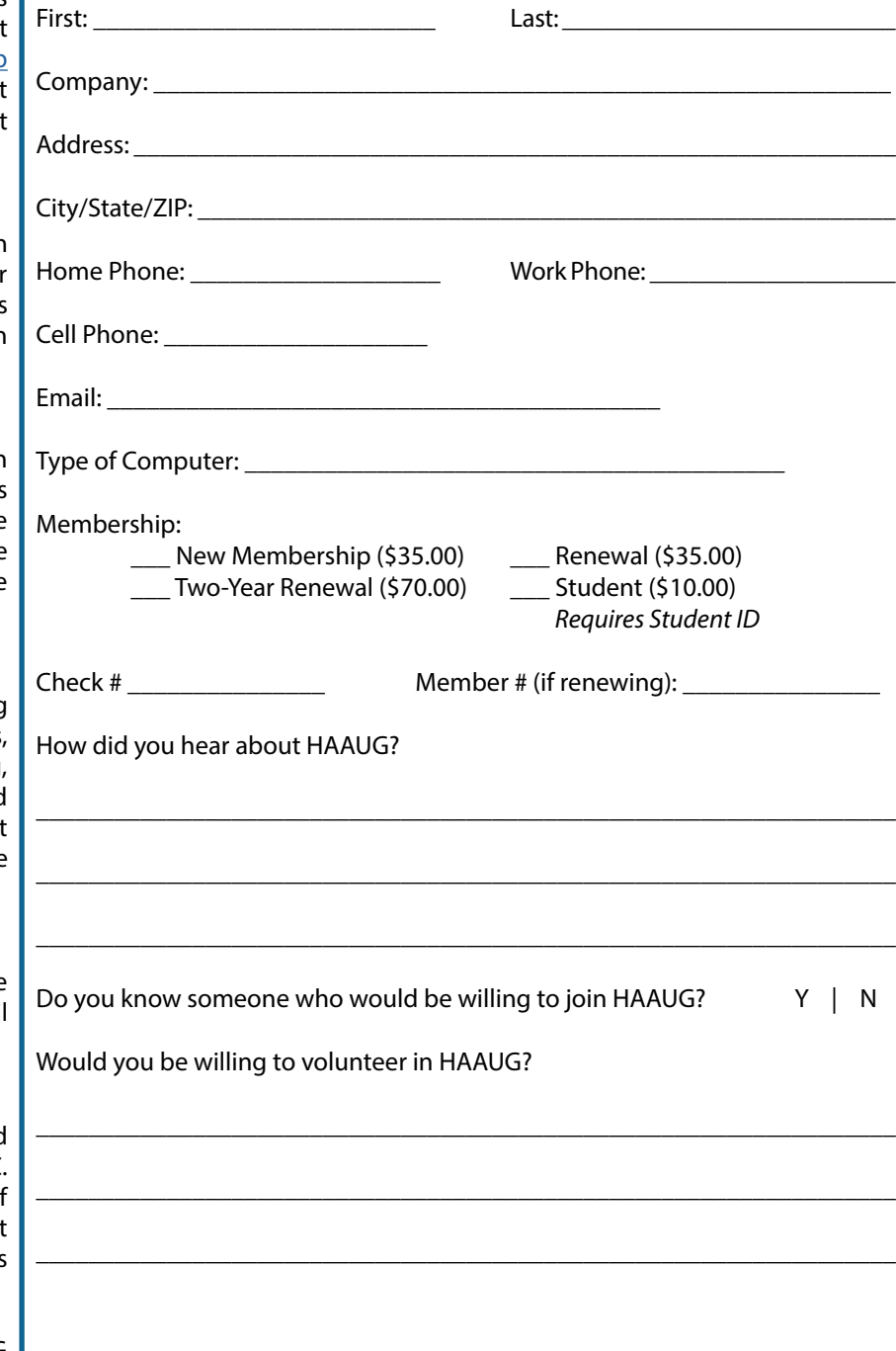

# **Board Meeting Minutes August 2017**

Houston Area Apple Users Group

Minutes of the Meeting of the Board of Directors, August 19, 2017

**Location:** CenterPoint Energy Community Center, 7001 5th Street, Bellaire, TX.

**Attendees:** Phil Booth, David Jaschke, Marcy Spears, Ryan Eisworth, Mike Epstein, Mike King, Steve Bridgham, and Clair Jaschke.

**Call to Order:** By President Phil Booth at 1:10 PM following the conclusion of the August presentation.

#### **Monthly Reports**

**General Announcements:** Phil Booth commented on ArsTechnica's Lee Hutchinson's great presentation on "Taking Responsibility for Your Digital Life and Social Media Privacy." A donated copy of Carbon Copy Cloner was given away at the August Meeting.

**Secretary:** Marcy Spears presented the minutes of July 2017 BOD meeting. Acceptance was proposed by Phil Booth, seconded by Steve Bridgham, and Clair Jaschke and were approved unanimously.

**Treasurer's Report:** Clair Jaschke reported our checking account balance as of the end of July 2017 was \$2,956.31. Our savings account balance was \$10,004.54, for total cash on hand of \$12,960.85. All bills were paid and all funds deposited for July.

**Membership:** David Jaschke said HAAUG ended July with 134 members, the same as June and May. July of 2016 we had 133 members.

We had seven transactions for July, all renewals, of them two were by Credit Card. We had one lapsed member renew and one two-year renewal. There were no new members in July.

**Programming Report:** Phil Booth and Steve Bridgham began the discussion of main presentations confirmed and/or possible. Steve Bridgham, David Jaschke, Ryan Eisworth, and Phil Booth met on August 8, 2017 to discuss other ideas for upcoming meetings.

Reagan Atkinson from the Houston Camera Exchange will be speaking at the September meeting on all things photography (Steve Bridgham will re-confirm with Atkinson before the meeting notice is posted).

Phil said that he will contact Josh Centers of TidBits regarding his presentation on home automation—for a possible March presentation. He would see if he could come for the June meeting or schedule it for a later date. Josh is the author of the "A Prairie HomeKit Companion," which focuses on the what, when, why, and how of home automation.

Mike King said Dave Hamilton still wants to speak to the group, maybe in November or October. Mike King will get back to Hamilton regarding a proposed date. He may include the new Apple operating system and Apple equipment.

Programming suggestions were to discuss Sierra and High Sierra operating systems for one of the open slots.

Ryan Eisworth suggested Duncan Wilcox who developed Sparkle (https://sparkleapp.com/docs/ index.html), a visual web design tool. Presentation could be Facetime. Phil will get back with him.

Ryan Eisworth suggested that we ask Mike Bombich to do a presentation on Carbon Copy Cloner, including discussing the HFS+ to APFS filesystems. He also suggested that HAAUG get a donated copy/or purchase Carbon Copy Cloner to raffle off for the presentation.

December's program could include Holiday gift ideas and more.

Steve Bridgham proposed/discussed programming for 2018 that includes:

o January 2018 SWAP meet

o Using e-mail and related problems

o Inviting Bob Levitus back in February, 2018.

HAAUG Electronic Communications Systems: Ryan Eisworth reported that the Apple Barrel was published on time. Both the HAAUG Facebook and Meetup sites were up-to-date.

#### **New Business:**

Phil Booth said the annual audit needs to be rescheduled for early September before the meeting. He will find a weekend and confirm with the audit members to complete the audit.

Ryan Eisworth suggested that we lock down the space now for the SWAP meet in January 2018 at the Hilton Houston Galleria Area Meeting Room (6780 Southwest Freeway, Houston, TX 77074). Phil will lock down the SWAP Meet location for next year.

**Adjournment:** Phil Booth adjourned the meeting at 1:32 p.m. and it was seconded by David Jaschke and Mike King

In a previous meeting Phil Booth proposed obtaining an Amazon Affiliate Button or website so that HAAUG could get a small fee if someone buys products through that affiliate button. The final conclusion was that it may be more trouble than it is worth because we are not likely to gain much from the effort since we have such a small group.

# **Board Meeting Minutes September 2017**

Houston Area Apple Users Group

Minutes of the Meeting of the Board of Directors

September 16, 2017

**Location:** CenterPoint Energy Community Center, 7001 5th Street, Bellaire, TX.

**Attendees:** Phil Booth, David Jaschke, Marcy Spears,, Mike King, Steve Bridgham, and Clair Jaschke.

Absent: Ryan Eisworth, Mike Epstein.

**Call to Order:** By President Phil Booth at 12:00 PM following the conclusion of the September presentation.

### **Monthly Reports**

**General Announcements:** Because so many people in the Houston Metroplex area were impacted by Hurricane/Tropical Storm Harvey and related flooding, announcements centered on who flooded and how they were dealing with it.

**Secretary:** Marcy Spears presented the minutes of the August 2017 BOD meeting. Because of Hurricane/Tropical Storm Harvey and lower than usual attendance in September, Phil Booth suggested we table the approval of the August and September minutes until October which was seconded by David Jaschke.

**Treasurer's Report:** Clair Jaschke reported our checking account balance as of the end of August 2017 was \$3,172.45. Our savings account balance was \$10,004.62, for total cash on hand of \$13,177.07. Clair found a small error in February 2017. The correction is reflected in the August report. All bills were paid and all funds deposited for August.

**Membership:** David Jaschke said HAAUG ended August 2017 with 133 members, down by one from July. End of August 2016, we had 133 members, the same as this year. We had four renewals of which one was by credit card and two were by web site.

### **Programming Report:**

Phil Booth and Steve Bridgham began the discussion of main presentations confirmed and/or possible. Steve Bridgham, David Jaschke, Ryan Eisworth, and Phil Booth met on August 8, 2017 to discuss other ideas for upcoming meetings.

Phil said that he will contact Josh Centers of TidBits regarding his presentation on home automation—for a possible March 2018 presentation. He would see if he could come for the June meeting or schedule it for a later date. Josh is the author of the "A Prairie HomeKit Companion," which focuses on the what, when, why, and how of home automation.

Mike King said Dave Hamilton of Mac Geek Gab (Facebook) and the Mac Observer still wants to speak to the group, in October 2017. Mike King will get back to Hamilton to confirm the proposed date. Hamilton discussion will include the new Apple operating systems and other things Mac.

Ryan Eisworth suggested Duncan Wilcox who developed Sparkle (https://sparkleapp.com/docs/ index.html), a visual web design tool. Presentation could be Facetime. This is confirmed for November.

Ryan Eisworth suggested that we ask Mike Bombich to do a presentation on Carbon Copy Cloner, including discussing the HFS+ to APFS filesystems. He also suggested that HAAUG get a donated copy/or purchase Carbon Copy Cloner to raffle off for the presentation.

December's program could include Holiday gift ideas and more presented by a panel. Steve Bridgham proposed/discussed programming for 2018 that includes:

January 2018 SWAP meet

Using e-mail and related problems

Inviting Bob Levitus back in February, 2018.

**HAAUG Electronic Communications Systems:** Ryan Eisworth reported that the Apple Barrel was published on time. Both the HAAUG Facebook and Meetup sites were up-to-date.

#### **New Business:**

Phil Booth said the annual audit needs to be rescheduled for early October (delayed because of Hurricane/Tropical Storm Harvey) before the meeting. He will find a weekend and confirm with the audit members to complete the audit.

Ryan Eisworth suggested that we lock down the space now for the SWAP meet in January 2018 at the Hilton Houston Galleria Area Meeting Room (6780 Southwest Freeway, Houston, TX 77074). Phil will lock down the SWAP Meet location for next year.

**Adjournment:** Phil Booth adjourned the meeting at 12:35 p.m. and it was seconded by David Jaschke and Mike King.

# Apple Releases the iMac Pro **by Josh Centers of TidBITS**

As promised, Apple did indeed release the iMac Pro before the end of 2017, quietly showing the date orders would start on its Web page a few days early and taking purchases on 14 December 2017. We wrote a bit about the first impressions from a few YouTubers and others who Apple seeded with early units in "The iMac Pro Arrives on December 14th" (12 December 2017), but more details have been revealed since.

Specs and Options -- Most notably, the iMac Pro will seem expensive, with the base model starting at \$4999. For that you get a machine with the following specs:

> 3.2 GHz 8-core Intel Xeon W processor with Turbo Boost up to 4.2 GHz

32 GB 2666 MHz ECC memory

1 TB SSD storage

27-inch Retina 5K 5120-by-2880 P3 display with a 1080p FaceTime HD camera

Radeon Pro Vega 56 with 8 GB HBM2 memory

10 Gb Ethernet, 802.11ac Wi-Fi, and Bluetooth 4.2

Four Thunderbolt 3 ports, four USB 3 ports, an SDXC card slot, and a headphone jack

One fascinating addition is the iMac Pro's ARMbased T2 chip, which manages encryption and security throughout the system, among much else. It can provide a secure boot option in which the T2 processor validates every aspect of the boot process to make sure it hasn't been tampered with. We hope to have more in-depth analysis of the T2 processor in the future.

You can spend more to soup up the iMac Pro even further. Here are your CPU options, although the 14-core and 18-core models aren't shipping for 6–8 weeks.

> 3.0 GHz 10-core Intel Xeon W processor with Turbo Boost up to 4.5 GHz (\$800)

> 2.5 GHz 14-core Intel Xeon W processor with Turbo Boost up to 4.3 GHz (\$1600)

2.3 GHz 18-core Intel Xeon W processor with Turbo Boost up to 4.3 GHz (\$2400)

And your RAM options:

64 GB of 2666 MHz ECC memory (\$800)

128 GB of 2666 MHz ECC memory (\$2400)

Although you cannot upgrade the iMac Pro in any way yourself, Rene Ritchie of iMore noted that you can have more RAM installed later by taking it to an Apple Store or an Apple Authorized Service Provider.

Those hoping for a user-upgradable professional machine will have to hold out for the promised modular Mac Pro redesign, which Apple said would appear sometime after 2017. The company has given no hints as to what it will look like, how much it will cost, or what its specs might be. However, Rene Ritchie says that it will be accompanied by Pro Displays.

If you want more solid-state storage space, you can get it, but brace yourself on the pricing:

2 TB SSD (\$800)

4 TB SSD (\$2800)

There's only one option for a video upgrade:

Radeon Pro Vega 64 with 16 GB of HBM2 memory (\$600)

The iMac Pro comes with a space gray Magic Keyboard with Numeric Keypad, as well as a space gray Magic Mouse 2. However, the space gray Magic Trackpad is a \$50 add-on. But since you cannot buy the space gray accessories separately, you might want to consider spending \$149 to get both the Magic Mouse 2 and Magic Trackpad 2. There's also a VESA Mount Adapter Kit for iMac Pro available, which will set you back \$79 if you want to attach the iMac Pro to a desk or a wall.

About That Price -- Fully maxed out, the iMac Pro will set you back a whopping \$13,348. Some are reporting a top price closer to \$14,000, but that's including a VESA Mount Adapter Kit and pre-installed copies of Final Cut Pro X (\$299.99) and Logic Pro X (\$199.99). AppleCare+ for the iMac Pro remains priced at \$169.

That's undoubtedly a lot of money, but in general, if you think it's too expensive, you're not in the target audience. Apple is aiming the iMac Pro at the sort of people — video editors, audio professionals, engineers, and developers — for whom time translates directly into money. If you can turn an edit around enough faster or compile a complex app sufficiently quickly, you'll soon make up the cost of the iMac Pro in increased productivity.

There's still no reason to spend money unnecessarily, and developer Marco Arment recommends ordering through the business rep at your local Apple Store (assuming you'll be using this machine for business) to get a 5 to 15 percent discount, and looking at state sales tax exemptions like New York's ST121.3 exemption (PDF) for computer system hardware used by programmers and Web developers (who knew?).

Early Coverage -- Some of the first coverage to appear came from YouTuber Marques Brownlee, who Apple seeded with an early-access unit. His video is a pretty good analysis of how the iMac Pro works for video production with the latest version of Final Cut Pro X.

London-based video editor Thomas Carter wrote up his initial impressions for Randi Altman's postPerspective. In short: "These tests really blew me away. They aren't necessarily going to be everyday scenarios for most people, or even me, but they make it possible to imagine editing workflows in which you're working at close to the highest quality possible throughout the entire process. … While I really haven't had enough time to do a deep dive, it's clearly the best Mac I've ever used — it's stupidly powerful and great to work on."

At least one developer received an early iMac Pro: Craig A. Hunter of Hunter Research and Technology, who tested the iMac Pro with a number of NASA tools for aerodynamic design and development. He sums his review up with:

There's an old saying about money burning a hole in one's pocket. Every once in a while, a product comes along that has a similar but reverse effect on me — it's a product that's so compelling, so exciting, so gorgeous to look at, that it causes my wallet to heat up and maybe even burst into flames. The new iMac Pro is one of those products.

For what is perhaps the most interesting article, though, turn to Ars Technica, for whom writer Samuel Axon profiles actual professional uses of the iMac Pro already underway. In sum, he said, "There's no question that the performance on display here is cutting edge — especially for an all-in-one. Creative professionals who are entrenched in Apple's ecosystem will probably be delighted to have such a powerful machine to work with, even if it may not be as adaptable as the promised Mac Pro update we're still waiting for."

We won't be ordering an iMac Pro for anyone at TidBITS because nothing we do requires such power, but if you get one, we'll be curious to hear how its performance enhances your productivity.

*Reprinted from TidBITS 14-Dec-17; reuse governed by Creative Commons license. TidBITS has offered years of thoughtful commentary on Apple and Internet topics. For free email subscriptions and access to the entire TidBITS archive, visit [tidbits.com](http://tidbits.com).*

# **Mac Tips** by David Jaschke

This month, David Jaschke shares some of his Mac Tips that were presented during last month's meeting!

## **Customize Your Finder Windows**

Open Finder Window and select from View options:

- Show/Hide Tab Bar
- Show/Hide Path Bar
- Show/Hide Status Bar
- Show/Hide Sidebar
- Show/Hide Preview

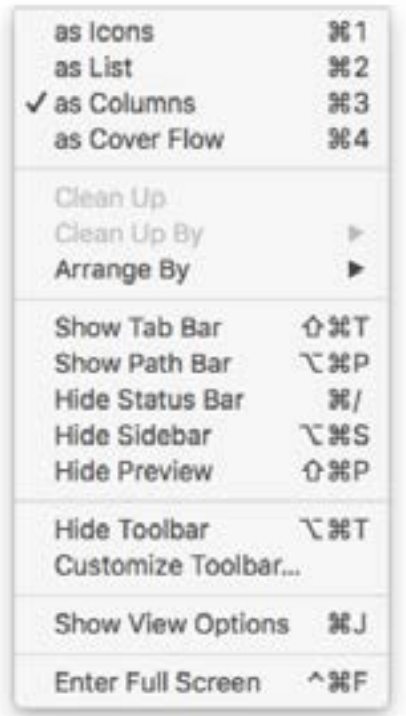

## **Find Out What's Eating Your Disk Space**

Open Apple Menu > About This Mac; Click Storage Tab; select Review Files.

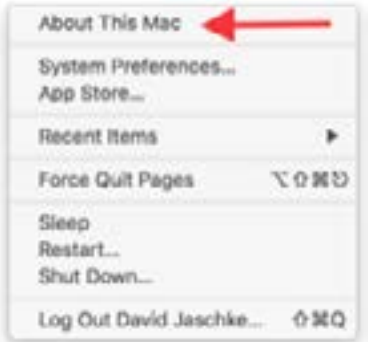

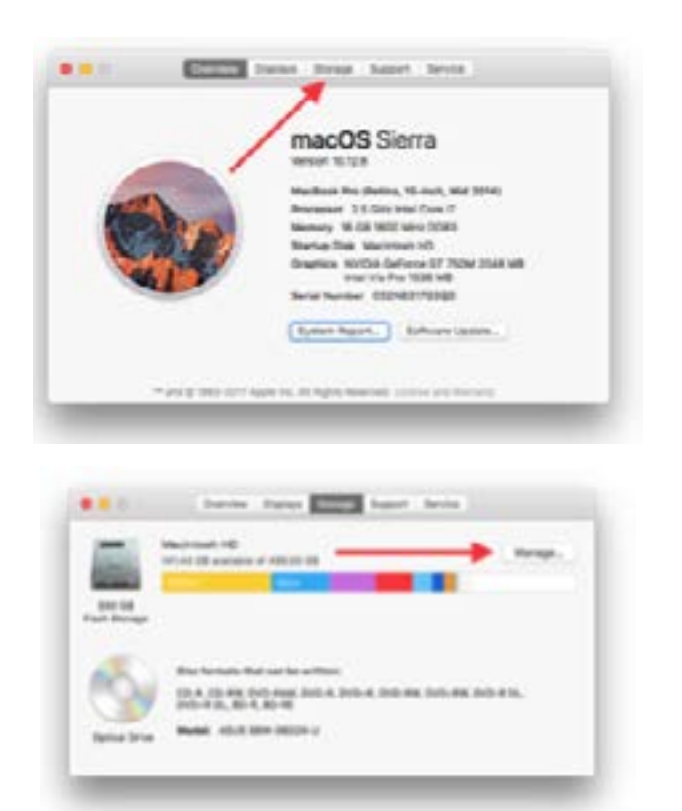

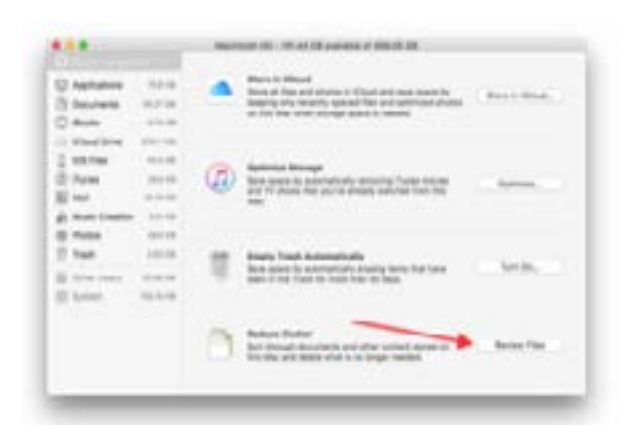

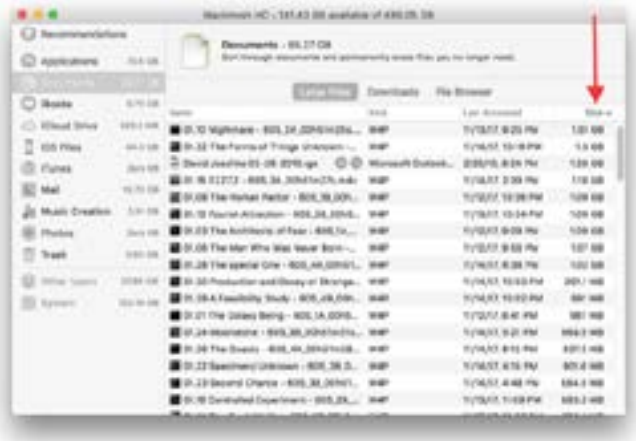

# **Mac Tips continued**

## **Find Non-64-bit Applications**

Go to Apple Menu > About This Mac > Software Report; select Applications under the Software heading on the left sidebar. This allows you to find Apps that may no longer work on your Mac after a future macOS removes support for 32-bit software.

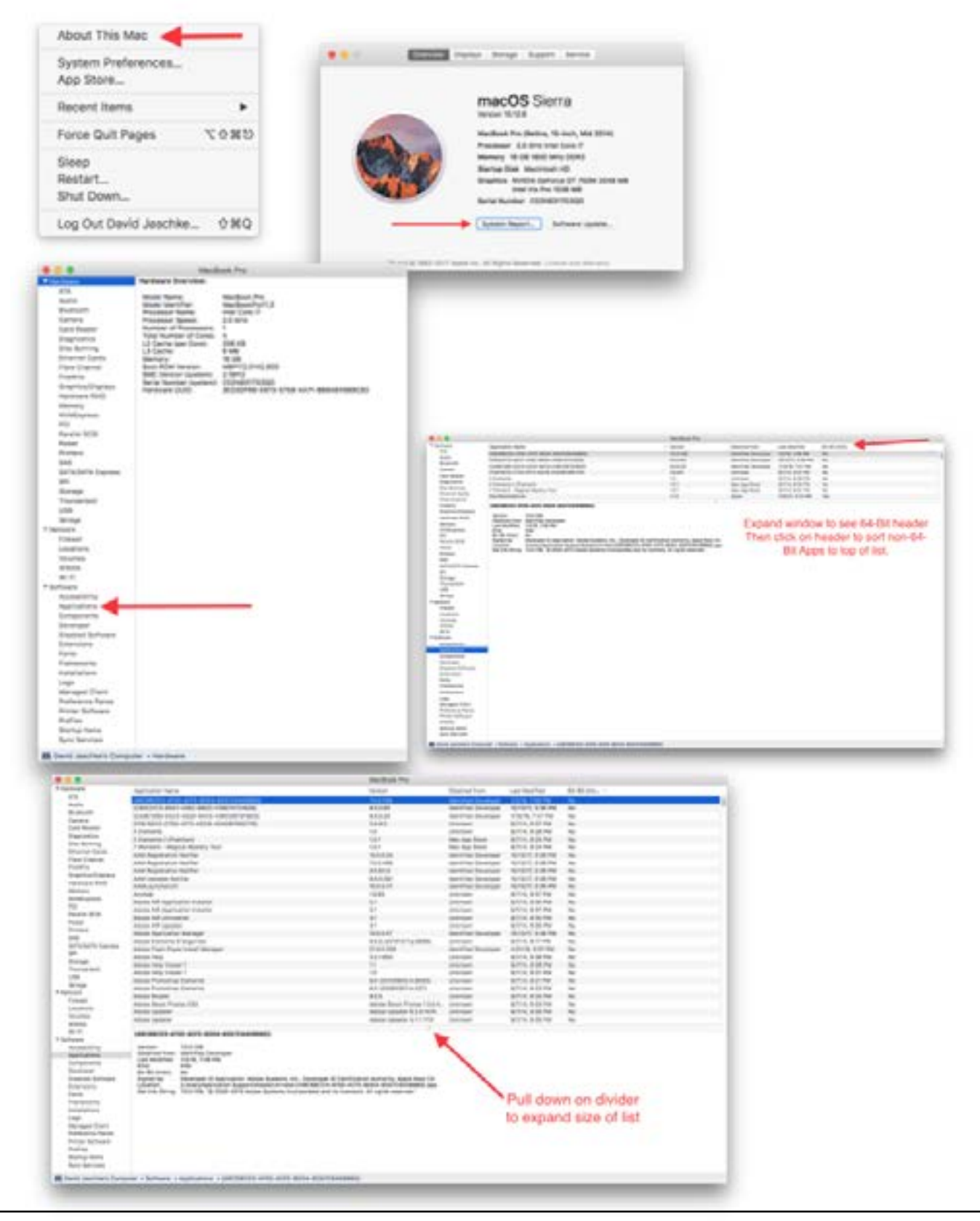

# **Mac Tips** continued

## **Sort Finder List Views with Folders on Top**

If you prefer, you can have folders grouped together at the top of list views in Finder. To enable this, go to Finder's Preferences and click the Advanced tab. Look for "Keep folders on top."

## **Recommended Software**

- 1. [Dropbox](http://Dropbox.com)
- 2. [f.lux](https://justgetflux.com/) to change colors when working late at night
- 3. [Rocket](http://matthewpalmer.net/rocket/) = emoji finder & picker
- 4. [AppCleaner](https://freemacsoft.net/appcleaner/) = Finds files that can be removed (see also Apple/About This Mac/Storage/Reduce Clutter

## **Look for Helpful Options in the Accessibility Preference Pane in System Preferences**

- 1. Display/Shake mouse pointer to locate
- 2. Speech
- 3. Dictation

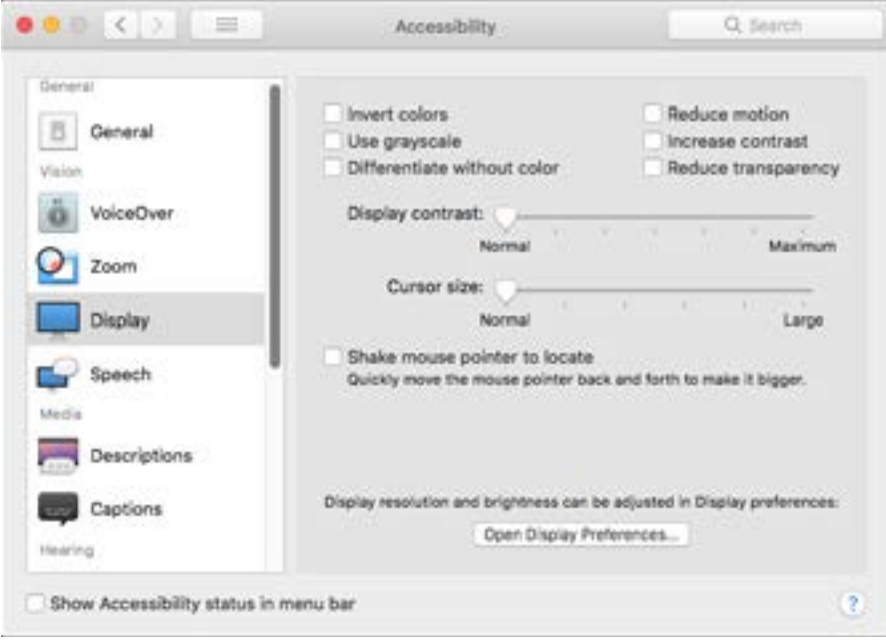

## **Become More Efficient in Safari**

- 1. Keyboard shortcuts list: http://apple.co/1Ph6jqq
- 2. Keyword search list: [http://bitly/1uNRmlW](http://bitly/1uNRmlW )

## **Try out Apple Maps Transit Capabilities When Traveling in Houston**

Apple Maps now has public transit routing for Houston!

Thanks for the helpful tips, David!

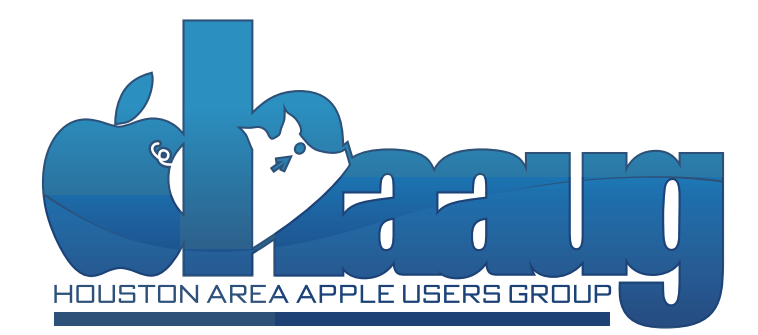